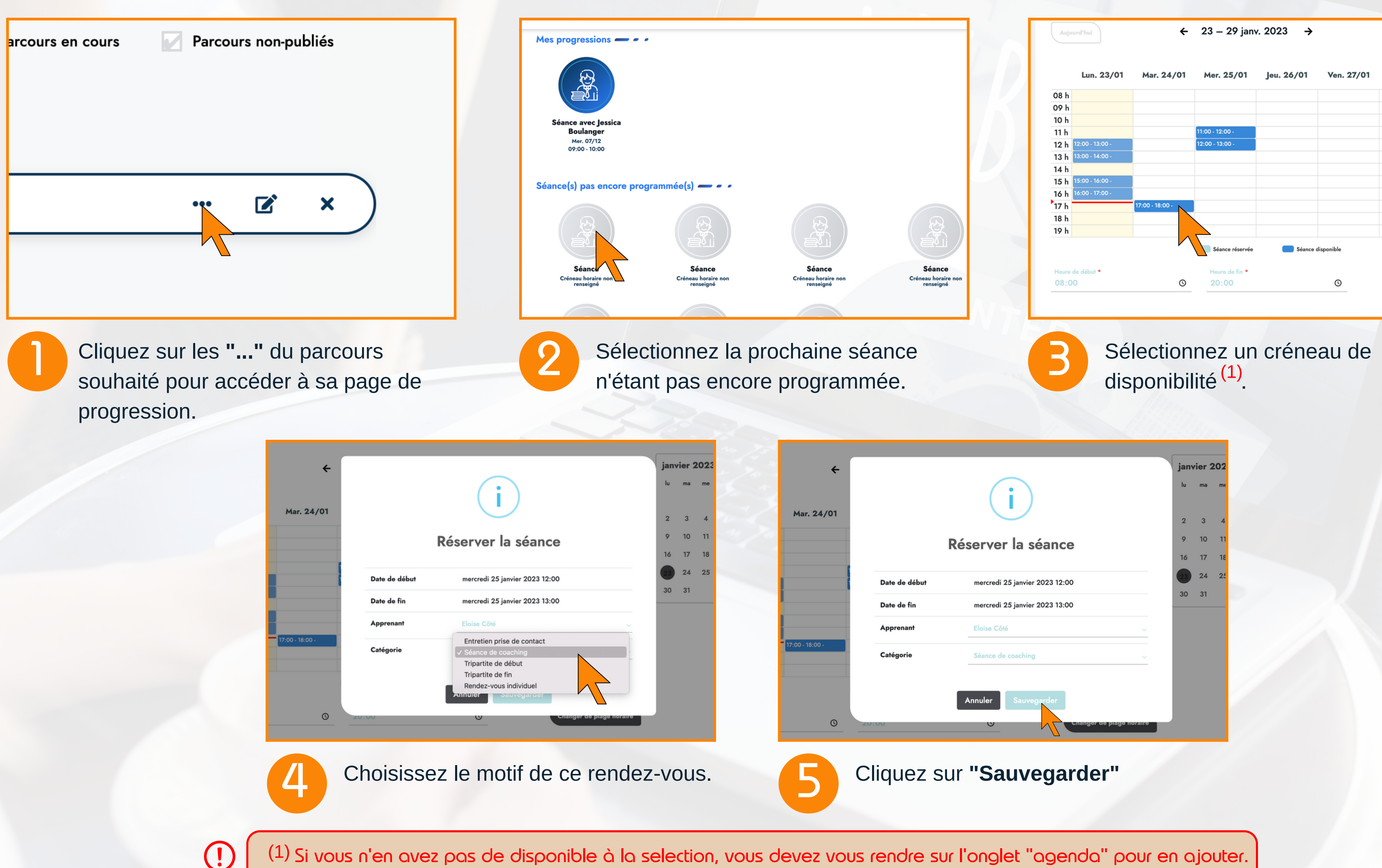

## Intervenant

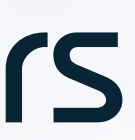

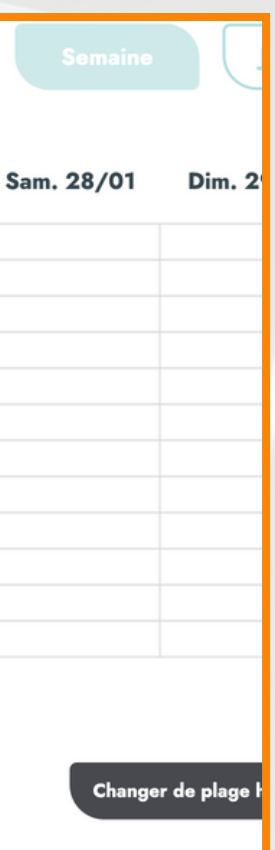

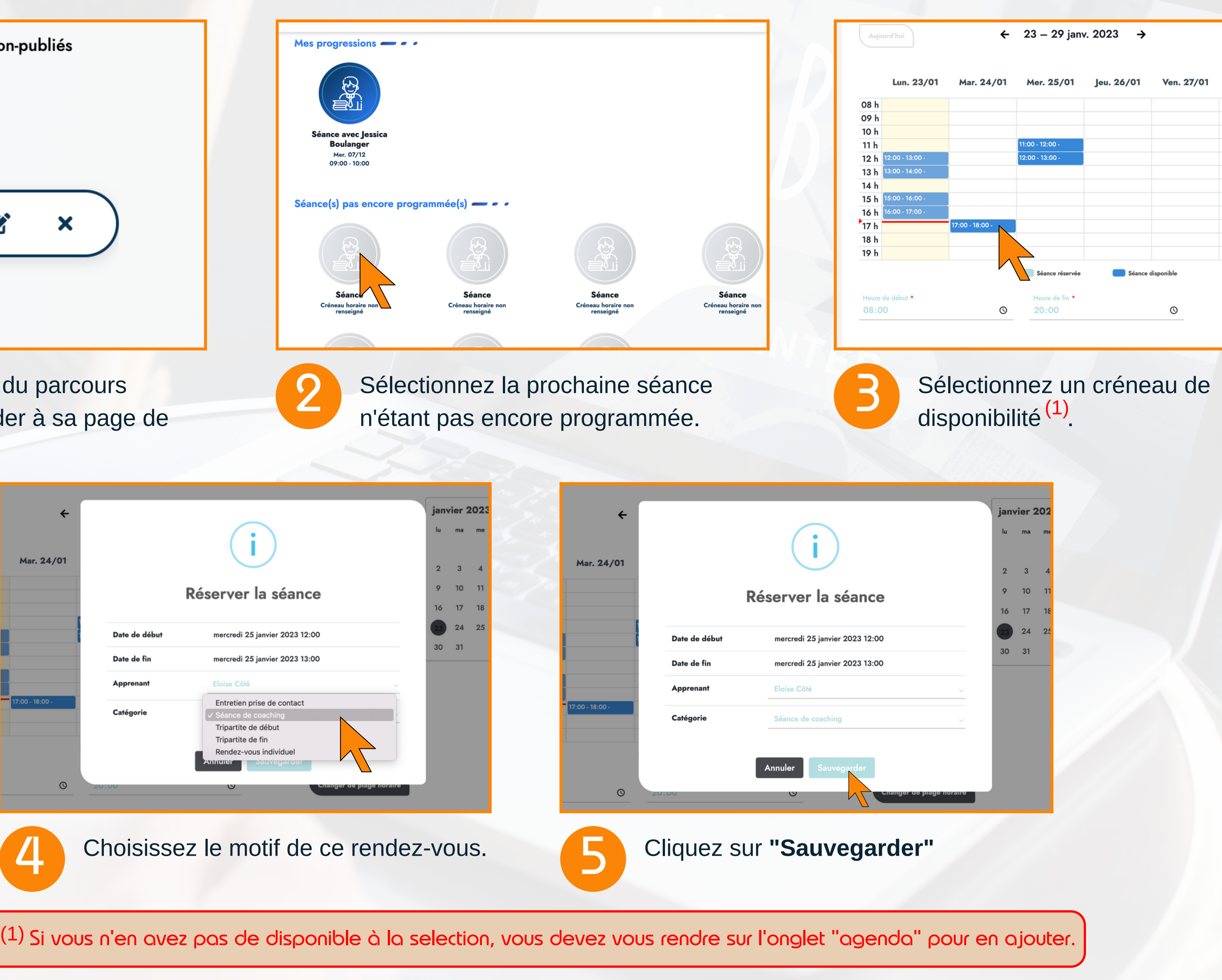

Besoin d'aide ? Contactez Antoine au +33 (0)9 77 91 23 40 ou à <u>[contact@onceintheflow.com](mailto:contact@onceintheflow.com)</u>. © Document Once in the flow, reproduction et communication interdites sans autorisation préalable.

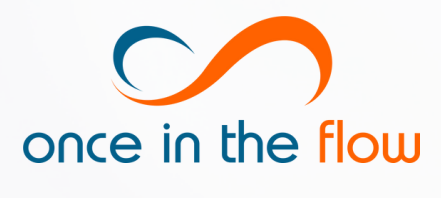

## **TOUT D'ABORD, CLIQUEZ SUR L'ONGLET MES PROGRAMMES SITUÉ DANS LE MENU EN HAUT DE LA PAGE.**

## Réserver une séance individuelle dans un parcours

Dernière mise à jour : 08/03/23 Auteur : APo